# INFO216: **Advanced Modelling**

## Theme, spring 2017: **Modelling and Programming the Web of Data**

#### Andreas L. Opdahl <Andreas.Opdahl@uib.no>

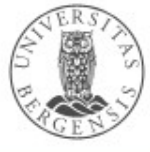

#### Session 4: Application architecture

- Themes:
	- application architecture for the web of data
	- components of web-of-data applications
		- programming against TDB in Jena
	- basic OWL concepts ("RDFS Plus")

## **Readings**

- Sources:
	- Allemang & Hendler (2011): Semantic Web for the Working Ontologist,
		- chapter 4 on application architecture
		- chapter 8 on RDFS Plus
	- materials at wiki.uib.no/info216

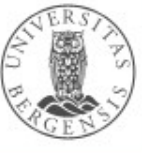

#### Expectations to the meeting Tuesday 7th

- Alone or in groups of 2-3
- Which data sets will you use?
- Which vocabularies will you use?
- What will you use them for?
	- something that cannot be done today
	- something that is harder to do today
	- something that is harder to do flexibly today
- You may bring several alternatives
	- but make sure you have a clear favourite

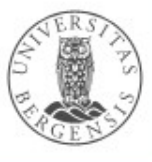

# **Application architecture for the Web of Data**

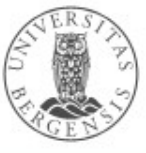

(c) Andreas L Opdahl, 2017

www.uib.no

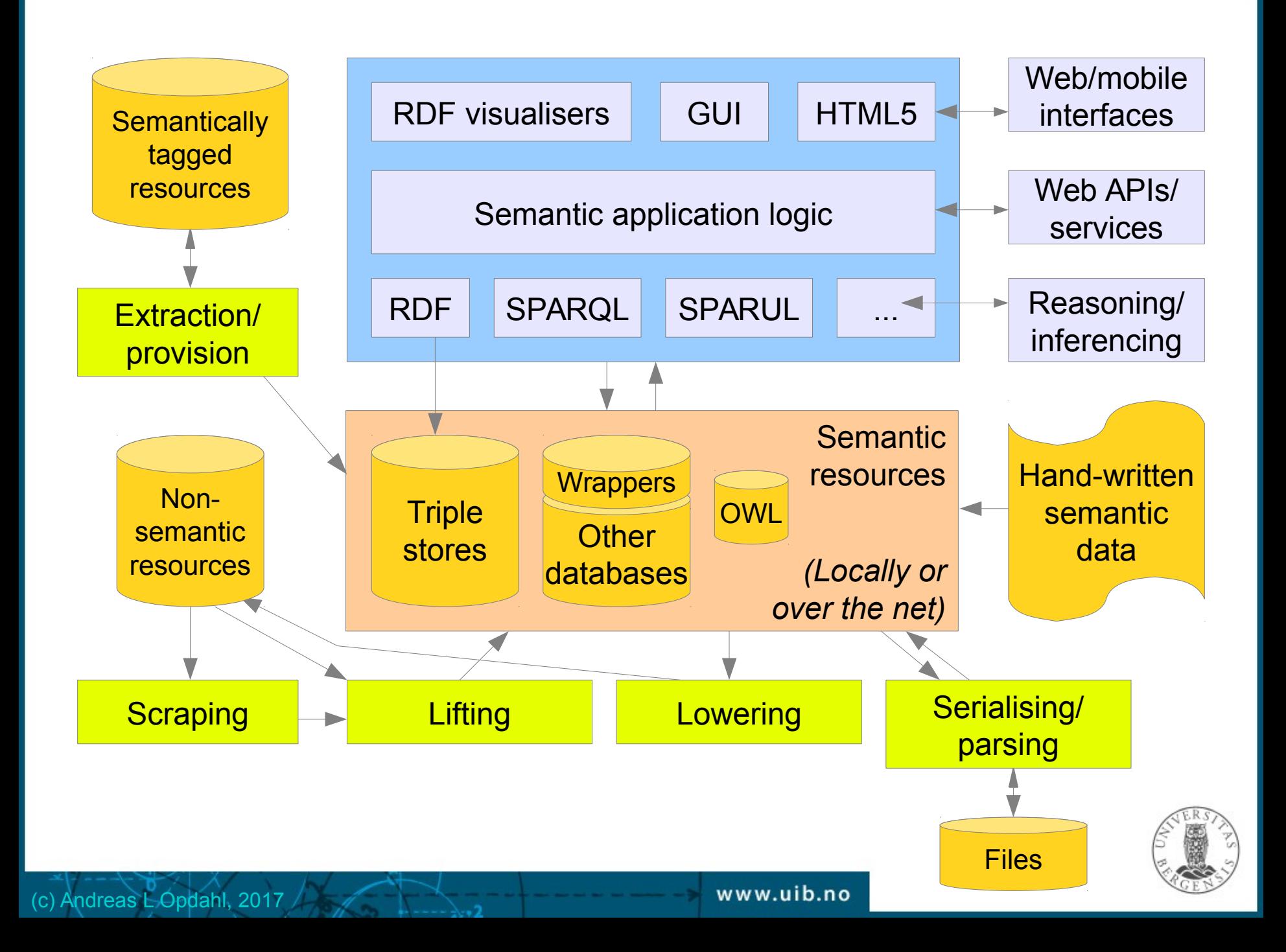

## Parsing/serialising

- Reading from ("parsing") and writing to ("serialising") standard RDF formats
- Why different formats?
	- compactness, XML-dependency
	- can the same data set be stored in many ways?
	- machine versus human readability, abbreviations
	- CURIEs ("Compact URIs") with qname/prefix
	- nested resources
	- scope: only basic RDF or also, e.g., quads, rules , OWL...
- Built into all RDF- (and OWL-) programming frameworks
	- e.g. Jena

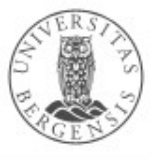

## Example: TURTLE

- *"Terse RDF Triple Language"*
	- *extends the N-Triple format*
	- *restricts the Notation 3 (N3) -format*
	- *not XML-based (like RDF/XML), but simpler to read*
	- *supports prefixes (and bases)*
	- *writing multiple predicates-objects for the same subject*
	- *writing multiple objects for the same subject-predicate*
	- *flexible notations for blank/anonymous nodes: [], [...]*
	- *TriG extends TURTLE to support named graphs/quads*
	- *SPARQL uses TURTLE-like syntax*
	- *OWL is sometimes written in TURTLE*
		- *but OWL also has its own notations!*

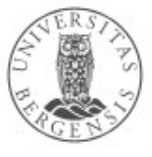

## Example: TURTLE

#### N-TRIPLE:

<http://r.e.x/Harald> <http://r.e.x/ektefelle> <http://r.e.x/Sonja> . <http://r.e.x/Harald> <http://r.e.x/barn> <http://r.e.x/Haakon\_Magnus> . <http://r.e.x/Harald> <http://r.e.x/barn> <http://r.e.x/Martha\_Louise> .

#### TURTLE:

<http://r.e.x/Harald> <http://r.e.x/ektefelle> <http://r.e.x/Sonja> **;** <http://r.e.x/barn> <http://r.e.x/Haakon\_Magnus> **,** <http://r.e.x/Martha\_Louise> **.**

- *semicolon (;) means "new predicate, same subject"*
- *comma (,) means "new object, same subject, predicate"*
- *period (.) means "new subject"*

#### Example: TURTLE

TURTLE: @prefix rex: <http://r.e.x/> . <rex:Harald> <rex:ektefelle> <rex:Sonja> ; <rex:barn> <rex:Haakon\_Magnus>, <rex:Martha\_Louise> .

- *@prefix allows use of Compact URIs ("Curies")*
- *@base allows use of IRI-fragments*
- *we will look at blank/anonymous nodes later...*

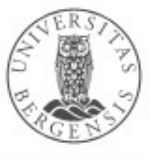

#### Example: TriG

TriG:

- @prefix rex: <http://r.e.x/> .
- <rex:Royal> { <rex:Harald> <rex:spouse> <rex:Sonja> ;
	- <rex:kid> <rex:Haakon\_Magnus>,
		- <rex:Martha\_Louise> . }
- <rex:Mine> { <reg:Andreas> <reg:spouse> <reg:Margareth> ;
	- <reg:kid> <reg:Jens\_Christian> . }
- *extends Turtle with named graphs wrapped in { ... }*

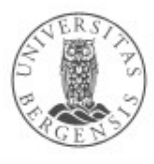

#### Important RDF serialisations

- RDF/XML *(the original XML serialisation)*
- TriX *(XML-based, experimental, named graphs)*
- N-TRIPLE *(maximally simple format, has "canonical form")*
- NQ, NQUAD *(extends N-TRIPLE with quads)*
- TURTLE ("Terse RDF Triple Language") *(builds on N-TRIPLE, human readable, SPARQL ++)*
- TriG *(TURTLE-extension, named graphs)*
- Notation3, N3 *(builds on TURTLE, supports rules, graphs ++)*
- JSON-LD *("JavaScript Object Notation Linked Data")*
- embedded formats:
	- $-$  microformats, (eRDF  $\rightarrow$ ) RDFa, microdata
- In addition, OWL has its own serialisations...
	- RDF/XML and TURTLE are sometimes used

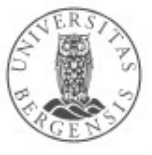

#### Example: JSON

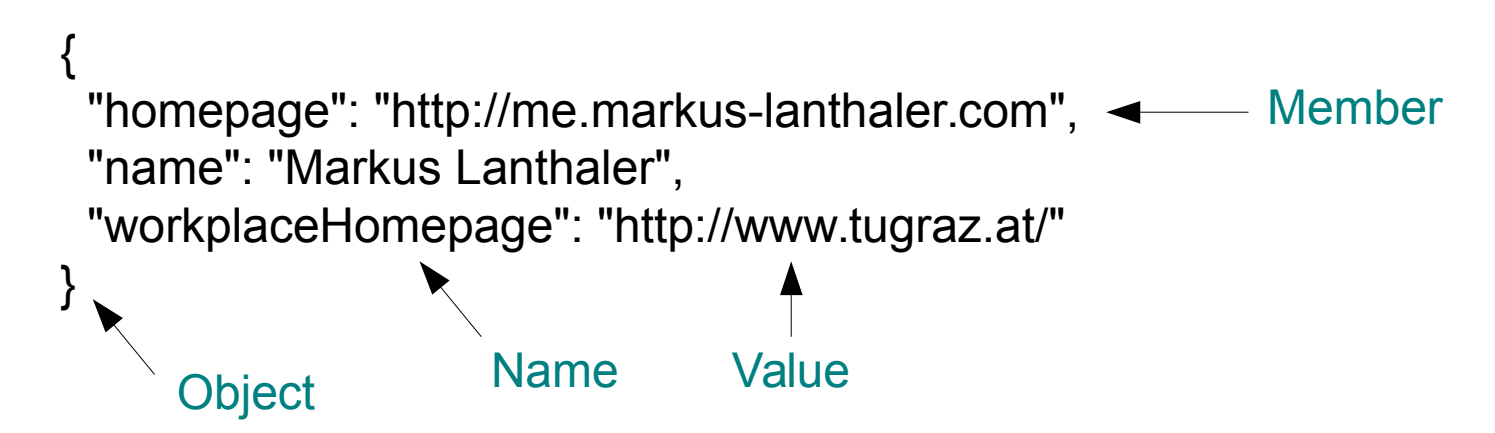

#### JavaScript Object Notation (JSON) www.json.org

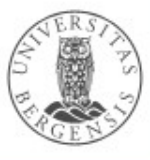

(c) Andreas L Opdahl, 2017

www.uib.no

#### Example: JSON

{

}

 "homepage": "http://me.markus-lanthaler.com", "name": "Markus Lanthaler", "workplaceHomepage": "http://www.tugraz.at/" http://xmlns.com/foaf/0.1/name

http://xmlns.com/foaf/0.1/Person http://xmlns.com/foaf/0.1/workplaceHomepage

How to represent semantic data in JSON?

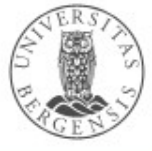

(c) Andreas L Opdahl, 2017

This is the person's id!

#### Example: JSON-LD

 "homepage": "http://me.markus-lanthaler.com", "name": "Markus Lanthaler", "workplaceHomepage": "http://www.tugraz.at/" http://xmlns.com/foaf/0.1/name

http://xmlns.com/foaf/0.1/Person http://xmlns.com/foaf/0.1/workplaceHomepage

```
{
  "@type" : "http://xmlns.com/foaf/0.1/Person",
  "@id": "http://me.markus-lanthaler.com",
  "http://xmlns.com/foaf/0.1/name": "Markus Lanthaler",
  "http://xmlns.com/foaf/0.1/workplaceHomepage": 
     { "@id" : "http://www.tugraz.at/" }
}
```
www.json-ld.org Topic of lecture S05...

This is the person's id!

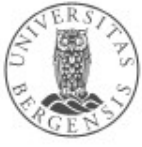

(c) Andreas L Opdahl, 2017

{

}

## **Scraping**

- Making less structured data locally available in a well-structured format
- Typically used on internet data:
	- from less to more explicitly structured formats
	- HTML, PDF, DOCX, TXT, tagged file formats
- Storing the result in, e.g., CSV, XML or JSON
- A useful "technical craft"
	- not our focus
	- using scripts, regular expressions
	- *check what others have done before (jsoup)!*
	- *think continuous process not once-off conversion!*

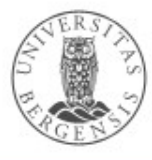

## Semantic lifting

- Making structured data semantic
	- ...important for us
- Often the next step after scraping
	- ...or in parallel with scraping
	- storing the result in, e.g., RDF, RDFS, OWL...
- Tasks:

(c) Andreas L Opdahl, 2017

- 1. creating triples *(make everything (s, p, o)-triples)*
- 2. creating graphs *(one or several?)*
- 3. selecting IRIs *(standard IRIs as identifiers)*
- 4. selecting vocabularies *(standard IRIs as predicates)*
- 5. selecting types *(standard IRIs as resource types)*
- 6. external linking *(owl:sameAs)*

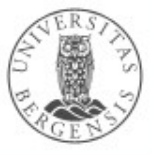

#### **Extraction**

- Retrieving RDF triples from (semantically) tagged resources
	- e.g., microformats, (eRDF ->) RDFa, microdata
- Replaces scraping + lifting
	- but is much simpler
		- the tags already do much of the job
	- open-source code is often available

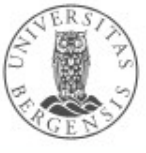

#### Triple stores

- Basic software for persistent triple stores
	- or: database management systems (DBMSs) for RDF triples
	- general DBMS properties and behaviours
- Examples:
	- *Apache Jena TDB* (simple, file based, RDF-centric)
	- *Eclipse RDF4J (Sesame)* (much used, RDF-centric)
	- *Ontotext GraphDB (OWLIM)* (RDF4J compatible)
	- *Stardog* (RDF4J compatible)
	- *OpenLink Virtuoso* (much used, supports multiple data models, large)

www.uib.no

https://www.w3.org/wiki/LargeTripleStores

(c) Andreas L Opdahl, 2017

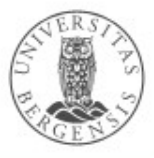

### Why different triple stores?

- A few important properties:
	- capacity (a trillion triples (norsk: "billion", 1012))
	- performance, security
	- SPARQL version (1.0, 1.1, Update)
	- SQL dependency, supports other data models?
	- FLOSS, license, price
	- in memory / on file
	- local server or cloud-hosted
	- single- / multi-thread and -server
	- reasoning
	- programming language
	- built-in SPARQL or other endpoints?

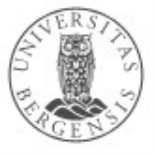

#### **Visualisation**

- APIs:
	- general GUI APIs
	- graph drawing/editing APIs
- Cloud based:
	- graph and general visualisers
	- e.g., embedded in web pages
	- often SPARQL-based
		- a SPARQL query extracts the dataset
		- the SELECTed variables are used to draw
			- graphs, bar charts, pie charts...
		- e.g., *http://mgskjaeveland.github.io/sgvizler/*

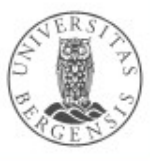

## **Endpoints**

- Providing access to semantic resources over the net using standard protocols
	- typically HTTP, SPARQL, RDF, XML, JSON
	- based on
		- pure RDF resources, or
		- "wrapped" resources, e.g., relational databases
- Also simple web interfaces for interactive use
	- e.g., SNORQL (http://dbpedia.org/snorql/), Fuseki

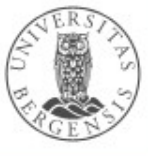

#### **Wrappers**

- Wrapping existing structured data resources to present them as semantic resources
	- often relational data
		- but also, e.g., spreadsheets, XML, JSON
	- on-demand (live) semantic lifting
		- attributes/columns are mapped to predicates
	- read-only or read+update?
	- handwritten or wrapper software
		- e.g., D2RQ (http://d2rq.org)
	- wrapped resources can be used locally
		- or made accessible through an endpoint

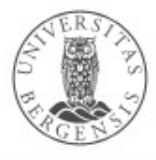

#### Three-level architecture

- Raw data sets:
	- available in a standard format
		- perhaps virtually
	- SPARQL end points, RDF files
- Abstract data representation (RDF):
	- graph of nodes and arrows
- Queries:
	- standard query languages
	- based on the abstract data representation
- *Enabled by the semantic technologies*

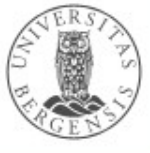

# **Basic OWL ("RDFS-Plus")**

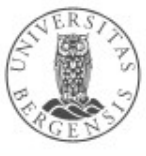

(c) Andreas L Opdahl, 2017

www.uib.no

#### Inverse properties

- Properties can be each other's reverses (with subject and object swapped), e.g.,
	- rex:HaakonMagnus fam:hasParent rex:Harald.
	- rex:Harald fam:hasChild rex:HaakonMagnus .
- P1 owl: inverse Of P2:
	- fam:hasParent owl:inverseOf fam:hasChild
	- owl:inverseOf owl:inverseOf owl:inverseOf.
	- owl:inverseOf a owl:ObjectProperty.
- Entailment rules:
	- if *P1 owl:inverseOf P2* then
		- *P2 owl:inverseOf P1 .*
	- if *S P1 O* . *P1 owl:inverseOf P2* then
		- Andreas L. Opdahl <Andr  $\cdot$  O P2 S .

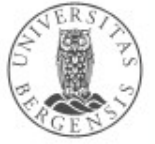

## Symmetric properties

- Some properties are their own inverse, e.g.,
	- rex:Harald fam:marriedTo rex:Sonja .
	- rex:Sonja fam:marriedTo rex:Harald .
- P rdf:type owl:SymmetricProperty:
	- fam:marriedTo a owl:SymmetricProperty .
	- owl:inverseOf a owl:SymmetricProperty.
	- owl:SymmetricProperty rdfs:subClassOf owl:ObjectProperty .
- Entailment rules:
	- if P a owl: SymmetricProperty then
		- P owl: inverse Of P.
	- if *S P O . P a owl:SymmetricProperty* then
		- Andreas L. Opdahl <Andr  $\cdot$  O P S .

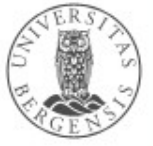

#### Asymmetric, reflexive, irreflexive properties

- New in OWL2:
	- both *symmetric* and *asymmetric* properties:
		- fam:marriedTo rdf:type owl:SymmetricProperty .
		- fam:hasChild rdf:type owl:AsymmetricProperty .
		- *many properties are neither!*
	- both *reflexive* and *irreflexive* properties:
		- owl:sameAs rdf:type owl:ReflexiveProperty .
		- fam:hasChild rdf:type owl:IrreflexiveProperty .
		- *many properties are neither!*

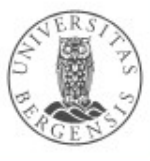

## Transitive properties

- Some properties can form chains so that the result is the property itself, e.g.:
	- rex:HaakonMagnus fam:hasAncestor rex:Harald .
	- rex:Harald fam:hasAncestor rex:Olav .
	- rex:HaakonMagnus fam:hasAncestor rex:Olav .
- P a owl: Transitive Property:
	- fam:hasAncestor a owl:TransitiveProperty.
	- rdfs:hasSubClass a owl:TransitiveProperty .
	- rdfs:hasSubProperty a owl:TransitiveProperty.
- Entailment rules:
	- "if *S P X . X P O . P a owl:TransitiveProperty* then
		- $\cdot$  S P O ."

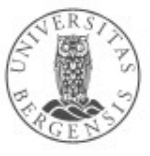

## Functional properties

- Each subject *can only have one* object value for the functional property, e,g.,
	- fam:mother a owl:FunctionalProperty.
	- fam:birthdate a owl:FunctionalProperty.
	- owl:FunctionalProperty rdfs:subClassOf owl:Property.
- "Entailment rule":
	- if *S P O1 . S P O2 . P a owl:FunctionalProperty* then
		- *O1 owl:sameAs O2 .*
	- ...for owl:ObjectProperties
		- similar rule for owl:DatatypeProperties

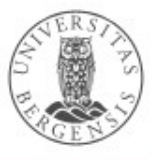

## Inverse functional properties

- Two different subjects cannot have the same object for an inverse functional property, i.e.,
	- fam:persNum a owl:InverseFunctionalProperty.
	- owl:FunctionalProperty owl:inverseOf owl:InverseFunctionalProperty .
- Inverse functional properties are *unique* for each individual
	- used for *identifiers* in OWL 1
	- OWL 2 has a built-in *owl:hasKey* property for identifiers:
		- similar to inverse functional properties
		- can only be used with OWL 2's *owl:NamedIndividuals*
		- ...not for anonymous *owl:Individuals*

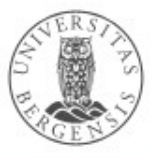

## Summary: more specific properties

- owl:inverseOf
- owl:SymmetricProperty, owl:AsymmetricProperty
- owl:ReflexiveProperty, owl:IrreflexiveProperty
- owl: Transitive Property
- owl:FunctionalProperty, owl:InverseFunctionalProperty
- owl:hasKey
- Also:
	- negated properties (later)
	- chained properties, e.g.: fam:hasGrandparent owl:propertyChainAxiom ( :hasParent :hasParent ) .

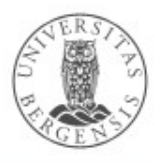

## Individual equivalence

- Two individuals (with different IRI-s) may represent the same thing:
	- http://dbpedia.org/resource/Amanda Plummer
	- http://yago-knowledge.org/resource/Amanda\_Plummer
	- http://data.linkedmdb.org/resource/actor/34880
- I1 owl:sameAs I2:
	- owl:sameAs a owl:ReflexiveProperty.
	- owl:sameAs a owl:SymmetricProperty.
	- owl:sameAs a owl:TransitiveProperty.
- owl:sameAs is an *equivalence relation*:
	- because it is *reflexive*, *symmetric* and *transitive*

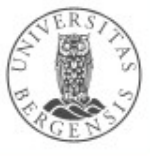

## Unique Name Assumption (UNA)

- If two resources have different names, do they necessarily represent different things?
- RDF and OWL does *not* assume this!
	- in RDF and OWL, we do not know whether resources *with different names represent different things or not*
- We can use
	- owl: same As two resources represent the same thing!
	- owl: different From they represent different things!
- Some ICT-languages and technologies use UNA, others do not!

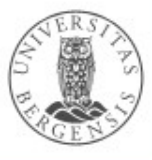

#### Individual difference

- A *pair* of individuals with different names (IRI-s) may represent different things, e.g.,
	- cal:Spring owl:differentFrom cal:Summer.

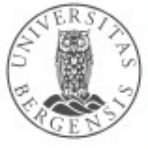

## Individual difference

- A *pair* of individuals with different names (IRI-s) may represent different things, e.g.,
	- cal:Spring owl:differentFrom cal:Summer .
- A *group* of individuals with different names (IRI-s) may represent different things, e.g.,
	- [ a owl:AllDifferent ] owl:distinctMembers ( cal:Spring cal:Summer cal:Autumn cal:Winter ) .
	- *owl:AllDifferent* and *owl:distinctMembers* are special constructs in OWL
		- they must always be used together
	- ...corresponds to pairwise *owl:differentFrom* between *all* individuals in the *owl:distinctMembers*-list

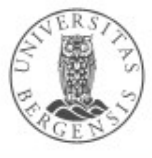

## Equivalent classes

- Two classes (with different IRI-s) represent the same class:
- C1 owl: equivalent Class C2:
	- owl: equivalent Class a owl: Reflexive Property.
	- owl: equivalent Class a owl: Symmetric Property .
	- owl: equivalent Class a owl: Transitive Property.
- owl:equivalentClass is another *equivalence relation*:
	- it is *reflexive*, *symmetric* and *transitive*

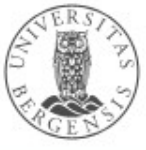

#### Disjoint classes

- Some classes may not have the same individual as a member,
	- fam:Male owl:disjointWith fam:Female .
	- owl: disjoint With a owl: Symmetric Property.
		- ...but it is *not* transitive
- I.e., no individual can have both classes as its rdf:type
	- **...corresponds to owl:differentFrom between** *all* **pairs of** individuals in fam:Male and fam:Female
- Preferred in *formal* versions of OWL (no "punning"):
	- owl: Class owl: disjoint With owl: Property .
	- owl:Class owl:disjointWith owl:Individual .
	- owl:Property owl:disjointWith owl:Individual .

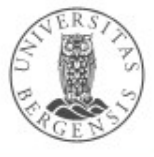

## Equivalent properties

- Two properties (with different IRI-s) represent the same property:
- C1 owl: equivalent Property C2:
	- owl: equivalent Property a owl: Reflexive Property.
	- owl: equivalent Property a owl: Symmetric Property .
	- owl: equivalent Property a owl: Transitive Property .
- owl:equivalentProperty is another *equivalence relation*:
	- it is *reflexive*, *symmetric* and *transitive*
- *Also disjoint properties:*
	- :hasParent owl:propertyDisjointWith :hasSpouse .

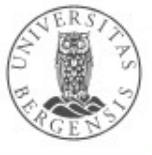

#### Summary: sameness and difference

- Individuals:
	- pairwise: owl:sameAs, owl:differentFrom
	- groupwise difference: owl:AllDifferent
- Classes:
	- pairwise: owl:equivalentClass, owl:disjointWith
	- groupwise difference: owl:AllDisjointClasses
- Properties:
	- pairwise: equivalentProperty, propertyDisjointWith
	- groupwise difference: owl:AllDisjointProperties
- Membership in the groups:
	- owl:distinctMembers *(preferred)* or owl:members

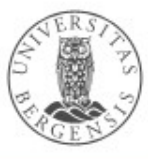